# **pyastrobackend**

*Release 0.1*

**Michael Fulbright**

**Nov 01, 2020**

# **CONTENTS**

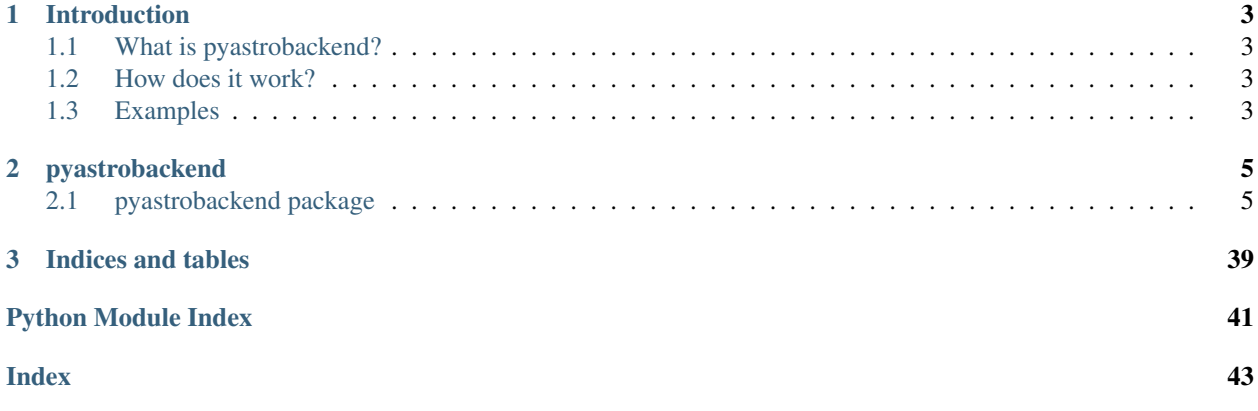

Contents:

# **CHAPTER**

# **INTRODUCTION**

# <span id="page-6-1"></span><span id="page-6-0"></span>**1.1 What is pyastrobackend?**

Pyastrobackend is a abstraction later which presents a singular API to Python applications allowing the use of ASCOM, Alpaca or INDI device driver frameworks underneath. The goal is allow one to have a single source tree for an astronomical application and be able to run it on a system using any of these hardware frameworks.

# <span id="page-6-2"></span>**1.2 How does it work?**

An application first determines which "backend" (for example, ASCOM or INDI) is required for the given system using the get\_backend\_for\_os() function.

Then the application imports the appropriate backend and device control modules for the system.

Once the backend and devices are connected then all api calls are uniform between the ASCOM and INDI implementations. This allows a single code base to work on both.

# <span id="page-6-3"></span>**1.3 Examples**

Here is an exmaple of loading the appropriate backend and camera drivers:

```
from pyastrobackend.BackendConfig import get_backend, get_backend_for_os
backend_name = get_backend_for_os()
backend = get_backend(backend_name)
```
Later the backend and camera objects are created and the backend connected using:

```
rc = backend.connect()
if not rc:
    logging.error('Failed to connect to backend!')
    sys.exit(-1)
cam = backend.newCamera()
```
Finally the camera driver is connected using:

```
rc = cam.connect(camera_driver)
if not rc:
```
(continues on next page)

(continued from previous page)

```
logging.error('Failed to connect to camera driver {camera_driver}!')
sys.exit(-1)
```
Now the camera object is ready and can be used to takes images, etc.

# **CHAPTER**

# **TWO**

# **PYASTROBACKEND**

# <span id="page-8-3"></span><span id="page-8-1"></span><span id="page-8-0"></span>**2.1 pyastrobackend package**

# **2.1.1 Subpackages**

**pyastrobackend.ASCOM package**

**Submodules**

**pyastrobackend.ASCOM.Camera module**

# <span id="page-8-2"></span>**pyastrobackend.ASCOM.FilterWheel module**

# Pure ASCOM solution

**class** pyastrobackend.ASCOM.FilterWheel.**FilterWheel**(*backend=None*) Bases: pyastrobackend. BaseBackend. BaseFilterWheel

**connect**(*name*) Connect to device.

Parameters **name** – Name of driver.

Returns True on success.

Return type bool

**disconnect**()

Disconnect from device.

# **get\_names**()

Get names of all filter positions.

Returns List of filter names.

Return type list

# **get\_num\_positions**()

Get number of filter positions.

Returns Number of filter positions

# Return type int

# **get\_position**() Get position of filter wheel. First position is 0!

<span id="page-9-1"></span>Returns Position of filter wheel.

Return type int

**get\_position\_name**() Get name of filter at current position.

Returns Name of current filter.

# Return type str

# <span id="page-9-0"></span>**has\_chooser**()

Test if a device chooser UI (ie., ASCOM) is available or not.

Returns True if chooser available, False otherwise.

Return type bool

# **is\_connected**()

Test if a device is connected.

Returns True if connected, False otherwise.

# Return type bool

# **is\_moving**()

Check if filter wheel is moving.

Returns True if filter wheel is moving.

# Return type bool

# **set\_position**(*pos*)

Sends request to driver to move filter wheel position

This DOES NOT wait for filter to move into position!

Use is\_moving() method to check if its done.

# **set\_position\_name**(*name*)

Sends request to driver to move filter wheel position

This DOES NOT wait for filter to move into position!

Use is\_moving() method to check if its done.

# **show\_chooser**(*last\_choice*)

Launch chooser for driver.

Use [has\\_chooser\(\)](#page-9-0) to test if one is available for a given backend/camera.

Returns True on success.

Return type bool

# <span id="page-10-2"></span><span id="page-10-1"></span>**pyastrobackend.ASCOM.Focuser module**

# Pure ASCOM solution

**class** pyastrobackend.ASCOM.Focuser.**Focuser**(*backend=None*) Bases: pyastrobackend. BaseBackend. BaseFocuser

# **connect**(*name*)

Connect to device.

# Parameters **name** – Name of driver.

Returns True on success.

Return type bool

### **disconnect**()

Disconnect from device.

# **get\_absolute\_position**()

Get absolute position of focuser.

Returns Absolute position of focuser.

Return type int

# **get\_current\_temperature**()

Get temperature from focuser.

Returns Temperature (C).

Return type float

## **get\_max\_absolute\_position**()

Get maximum possible absolute position of focuser.

Returns Absolute maximum possible position of focuser.

Return type int

# <span id="page-10-0"></span>**has\_chooser**()

Test if a device chooser UI (ie., ASCOM) is available or not.

Returns True if chooser available, False otherwise.

Return type bool

# **is\_connected**()

Test if a device is connected.

Returns True if connected, False otherwise.

# Return type bool

# **is\_moving**()

Check if focuser is moving.

Returns True if focuser is moving.

Return type bool

# **move\_absolute\_position**(*abspos*)

Move focuser to absolute position.

# Parameters **abspos** – Target position for focuser.

Returns True on success.

# Return type bool

<span id="page-11-1"></span>**show\_chooser**(*last\_choice*) Launch chooser for driver.

Use  $has\_choose$  () to test if one is available for a given backend/camera.

Returns True on success.

Return type bool

# **stop**()

Stop focuser motion..

Returns True on success.

Return type bool

# <span id="page-11-0"></span>**pyastrobackend.ASCOM.Mount module**

# Pure ASCOM solution

**class** pyastrobackend.ASCOM.Mount.**Mount**(*backend=None*) Bases: pyastrobackend. BaseBackend. BaseMount

# **abort\_slew**()

Abort slew.

Returns True on success.

# Return type bool

# **can\_park**()

Test if a mount can park.

Returns True if mount can park.

# Return type bool

**connect**(*name*)

Connect to device.

Parameters **name** – Name of driver.

Returns True on success.

# Return type bool

# **disconnect**()

Disconnect from device.

#### **get\_pier\_side**()

Returns backend specific pier side information. NOTE: NOT recommended for use as ASCOM and INDI may give different results for different drivers - not tested extensively at all so use with caution.

Returns 'EAST', 'WEST' or None if unknown.

#### **get\_position\_altaz**()

Returns tuple of (alt, az) in degrees

# **get\_position\_radec**()

Returns tuple of (ra, dec) with ra in decimal hours and dec in degrees

### <span id="page-12-1"></span>**get\_side\_physical**()

Get physical side of mount. **NOTE: NOT** tested extensively with all INDI drivers so it is recommended to test results for 'normal' and 'through the pole' positions on both side of the pier with a given mount driver!

Returns 'EAST', 'WEST' or None if unknown.

### **get\_side\_pointing**()

Get side of meridian where mount is pointing. **NOTE** may not be same as result from get\_side\_physical() if counterweights are pointing up, etc! NOTE: NOT tested extensively with all INDI drivers so it is recommended to test results for 'normal' and 'through the pole' positions on both side of the pier with a given mount driver!

Returns 'EAST', 'WEST' or None if unknown.

### **get\_tracking**()

Get mount tracking state.

Returns True if tracking.

Return type bool

# <span id="page-12-0"></span>**has\_chooser**()

Test if a device chooser UI (ie., ASCOM) is available or not.

Returns True if chooser available, False otherwise.

# Return type bool

# **is\_connected**()

Test if a device is connected.

Returns True if connected, False otherwise.

# Return type bool

# **is\_parked**()

Test if mount is parked.

Returns True if mount is parked.

# Return type bool

#### **is\_slewing**()

Test if mount is slewing.

Returns True if mount is slewing.

# Return type bool

# **park**()

Park mount.

Returns True on success.

# Return type bool

#### **set\_tracking**(*onoff*)

Enable/disable mount tracking.

Parameters onoff – Flag to turn tracking on/off.

Returns True on success.

Return type bool

#### <span id="page-13-3"></span>**show\_chooser**(*last\_choice*) Launch chooser for driver.

Use  $has\_choose$  () to test if one is available for a given backend/camera.

Returns True on success.

Return type bool

# **slew**(*ra*, *dec*)

Slew to ra/dec with ra in decimal hours and dec in degrees

# **sync**(*ra*, *dec*)

Sync to ra/dec with ra in decimal hours and dec in degrees

# **unpark**()

Unark mount.

Returns True on success.

# Return type bool

**class** pyastrobackend.ASCOM.Mount.**PierSide**(*value*) Bases: enum.Enum

An enumeration.

# **EAST = 0**

 $UNKNOWN = -1$ 

**WEST = 1**

# <span id="page-13-2"></span>**Module contents**

# **pyastrobackend.Alpaca package**

# **Submodules**

# <span id="page-13-1"></span>**pyastrobackend.Alpaca.AlpacaDevice module**

```
class pyastrobackend.Alpaca.AlpacaDevice.AlpacaDevice
    Bases: object
    connect(name)
    disconnect()
    get_prop(prop, params={}, returndict=False)
    has_chooser()
    is_connected()
    set_prop(prop, params={})
    show_chooser(last_choice)
```
# <span id="page-14-1"></span>**pyastrobackend.Alpaca.Camera module**

# <span id="page-14-0"></span>**pyastrobackend.Alpaca.FilterWheel module**

**class** pyastrobackend.Alpaca.FilterWheel.**FilterWheel**(*backend*)

Bases: [pyastrobackend.Alpaca.AlpacaDevice.AlpacaDevice](#page-13-0), [pyastrobackend.](#page-34-0) [BaseBackend.BaseFilterWheel](#page-34-0)

#### **get\_names**()

Get names of all filter positions.

Returns List of filter names.

Return type list

**get\_num\_positions**()

Get number of filter positions.

Returns Number of filter positions

### Return type int

#### **get\_position**()

Get position of filter wheel. First position is 0!

Returns Position of filter wheel.

Return type int

# **get\_position\_name**()

Get name of filter at current position.

Returns Name of current filter.

#### Return type str

#### **is\_moving**()

Check if filter wheel is moving.

Returns True if filter wheel is moving.

#### Return type bool

# **set\_position**(*pos*)

Sends request to driver to move filter wheel position

This DOES NOT wait for filter to move into position!

Use is\_moving() method to check if its done.

# **set\_position\_name**(*name*)

Sends request to driver to move filter wheel position

This DOES NOT wait for filter to move into position!

Use is\_moving() method to check if its done.

# <span id="page-15-2"></span><span id="page-15-0"></span>**pyastrobackend.Alpaca.Focuser module**

#### **class** pyastrobackend.Alpaca.Focuser.**Focuser**(*backend*)

Bases: [pyastrobackend.Alpaca.AlpacaDevice.AlpacaDevice](#page-13-0), [pyastrobackend.](#page-36-0) [BaseBackend.BaseFocuser](#page-36-0)

# **get\_absolute\_position**()

Get absolute position of focuser.

Returns Absolute position of focuser.

Return type int

# **get\_current\_temperature**()

Get temperature from focuser.

Returns Temperature (C).

Return type float

# **get\_max\_absolute\_position**()

Get maximum possible absolute position of focuser.

Returns Absolute maximum possible position of focuser.

Return type int

# **is\_moving**()

Check if focuser is moving.

Returns True if focuser is moving.

#### Return type bool

# **move\_absolute\_position**(*abspos*)

Move focuser to absolute position.

Parameters **abspos** – Target position for focuser.

Returns True on success.

Return type bool

**stop**()

Stop focuser motion..

Returns True on success.

Return type bool

#### <span id="page-15-1"></span>**pyastrobackend.Alpaca.Mount module**

#### **class** pyastrobackend.Alpaca.Mount.**Mount**(*backend*)

Bases: [pyastrobackend.Alpaca.AlpacaDevice.AlpacaDevice](#page-13-0), [pyastrobackend.](#page-37-0) [BaseBackend.BaseMount](#page-37-0)

**abort\_slew**() Abort slew.

Returns True on success.

Return type bool

### <span id="page-16-0"></span>**can\_park**()

Test if a mount can park.

Returns True if mount can park.

# Return type bool

# **get\_pier\_side**()

Returns backend specific pier side information. NOTE: NOT recommended for use as ASCOM and INDI may give different results for different drivers - not tested extensively at all so use with caution.

Returns 'EAST', 'WEST' or None if unknown.

# **get\_position\_altaz**()

Returns tuple of (alt, az) in degrees

# **get\_position\_radec**()

Returns tuple of (ra, dec) with ra in decimal hours and dec in degrees

# **get\_side\_physical**()

Get physical side of mount. **NOTE: NOT** tested extensively with all INDI drivers so it is recommended to test results for 'normal' and 'through the pole' positions on both side of the pier with a given mount driver!

Returns 'EAST', 'WEST' or None if unknown.

# **get\_side\_pointing**()

Get side of meridian where mount is pointing. **NOTE** may not be same as result from get\_side\_physical() if counterweights are pointing up, etc! **NOTE: NOT** tested extensively with all INDI drivers so it is recommended to test results for 'normal' and 'through the pole' positions on both side of the pier with a given mount driver!

Returns 'EAST', 'WEST' or None if unknown.

# **get\_tracking**()

Get mount tracking state.

Returns True if tracking.

Return type bool

# **is\_parked**()

Test if mount is parked.

Returns True if mount is parked.

### Return type bool

# **is\_slewing**()

Test if mount is slewing.

#### Returns True if mount is slewing.

# Return type bool

# **park**()

Park mount.

Returns True on success.

#### Return type bool

# **set\_tracking**(*onoff*)

Enable/disable mount tracking.

Parameters onoff – Flag to turn tracking on/off.

<span id="page-17-2"></span>Returns True on success.

Return type bool

**slew**(*ra*, *dec*)

Slew to ra/dec with ra in decimal hours and dec in degrees

**sync**(*ra*, *dec*) Sync to ra/dec with ra in decimal hours and dec in degrees

**unpark**() Unark mount.

Returns True on success.

Return type bool

# <span id="page-17-0"></span>**Module contents**

#### **pyastrobackend.INDI package**

# **Submodules**

# <span id="page-17-1"></span>**pyastrobackend.INDI.IndiHelper module**

pyastrobackend.INDI.IndiHelper.**connectDevice**(*indiclient*, *devicename*, *timeout=2*) pyastrobackend.INDI.IndiHelper.**dump\_Device**(*dev*) pyastrobackend.INDI.IndiHelper.**dump\_INumberVectorProperty**(*p*) pyastrobackend.INDI.IndiHelper.**dump\_ISwitchVectorProperty**(*p*) pyastrobackend.INDI.IndiHelper.**dump\_ITextVectorProperty**(*p*) pyastrobackend.INDI.IndiHelper.**dump\_Number**(*p*) pyastrobackend.INDI.IndiHelper.**dump\_Property**(*p*) pyastrobackend.INDI.IndiHelper.**dump\_PropertyVector**(*pv*) pyastrobackend.INDI.IndiHelper.**findDeviceInterfaces**(*indidevice*) pyastrobackend.INDI.IndiHelper.**findDeviceName**(*indidevice*) pyastrobackend.INDI.IndiHelper.**findDevices**(*indiclient*, *timeout=2*) pyastrobackend.INDI.IndiHelper.**findDevicesByClass**(*indiclient*, *device\_class*) class can be 'ccd', 'filter', 'focuser', 'guider', 'telescope' pyastrobackend.INDI.IndiHelper.**findLight**(*ilvect*, *name*) pyastrobackend.INDI.IndiHelper.**findNumber**(*invect*, *name*) pyastrobackend.INDI.IndiHelper.**findSwitch**(*iswvect*, *name*) pyastrobackend.INDI.IndiHelper.**findText**(*itvect*, *name*) pyastrobackend.INDI.IndiHelper.**getLight**(*device*, *name*, *timeout=0.5*) pyastrobackend.INDI.IndiHelper.**getNumber**(*device*, *name*, *timeout=0.5*) pyastrobackend.INDI.IndiHelper.**getNumberState**(*device*, *propname*) pyastrobackend.INDI.IndiHelper.**getSwitch**(*device*, *name*, *timeout=0.5*)

<span id="page-18-2"></span>pyastrobackend.INDI.IndiHelper.**getText**(*device*, *name*, *timeout=0.5*) pyastrobackend.INDI.IndiHelper.**getfindLight**(*device*, *propname*, *lightname*) pyastrobackend.INDI.IndiHelper.**getfindLightState**(*device*, *propname*, *lightname*) pyastrobackend.INDI.IndiHelper.**getfindNumber**(*device*, *propname*, *numname*) Combines getNumber() and findNumber() pyastrobackend.INDI.IndiHelper.**getfindNumberValue**(*device*, *propname*, *numname*) Combines getNumber() and findNumber() pyastrobackend.INDI.IndiHelper.**getfindSwitch**(*device*, *propname*, *swname*) pyastrobackend.INDI.IndiHelper.**getfindSwitchState**(*device*, *propname*, *swname*) pyastrobackend.INDI.IndiHelper.**getfindText**(*device*, *propname*, *txtname*) pyastrobackend.INDI.IndiHelper.**getfindTextText**(*device*, *propname*, *txtname*) pyastrobackend.INDI.IndiHelper.**setfindLightState**(*indiclient*, *device*, *propname*, *lightname*, *state*) pyastrobackend.INDI.IndiHelper.**setfindNumberValue**(*indiclient*, *device*, *propname*, *numname*, *value*) pyastrobackend.INDI.IndiHelper.**setfindSwitchState**(*indiclient*, *device*, *propname*, *swname*, *onoff*) pyastrobackend.INDI.IndiHelper.**setfindTextText**(*indiclient*, *device*, *propname*, *txtname*, *value*) pyastrobackend.INDI.IndiHelper.**strGetType**(*o*) pyastrobackend.INDI.IndiHelper.**strIPState**(*s*) pyastrobackend.INDI.IndiHelper.**strISState**(*s*)

# <span id="page-18-0"></span>**Module contents**

# **pyastrobackend.RPC package**

**Submodules**

### <span id="page-18-1"></span>**pyastrobackend.RPC.Camera module**

#### RPC Camera solution

**class** pyastrobackend.RPC.Camera.**Camera**(*backend=None*) Bases: [pyastrobackend.RPC.RPCDeviceBase.RPCDevice](#page-27-0), [pyastrobackend.](#page-29-0) [BaseBackend.BaseCamera](#page-29-0)

#### **check\_exposure**()

Check if exposure is complete.

Returns True if exposure complete.

Return type bool

# **check\_exposure\_success**()

Check if exposure was successful - only valid if check\_exposure() returns True.

Returns True if exposure complete.

# Return type bool

<span id="page-19-0"></span>**event\_callback**(*event*, *\*args*)

# **get\_binning**()

Return pixel binning.

Returns A tuple containing the X and Y binning.

Return type (int, int)

# **get\_camera\_description**()

Get the camera name - result depends on backend in use.

Returns Description for camera device.

Return type str

# **get\_camera\_gain**() Return gain for camera (not all cameras support).

Returns Camera gain

#### Return type float

# **get\_camera\_name**()

Get the camera name - result depends on backend in use.

Returns Name of camera device.

# Return type str

# **get\_cooler\_power**()

Get cooler power use (percentage of maximum).

Returns Cooler power level.

# Return type float

**get\_cooler\_state**() Get cooler state.

Returns True if cooler is on.

#### Return type bool

**get\_current\_temperature**() Return current camera temperature.

Returns Temperature (C)

Return type float

#### **get\_driver\_info**()

Get information about camera - result depends on backend in use.

Returns Driver information about camera device.

Return type str

# **get\_driver\_version**()

Get version information about camera - result depends on backend in use.

Returns Driver version information.

Return type str

### <span id="page-20-0"></span>**get\_egain**()

Return gain for camera as e- per ADU.

Returns Camera gain

Return type float

# **get\_exposure\_progress**()

Get percentage completion of exposure. Use  $supports\_progress()$  to test if driver supports this call.

Returns Percentage completion of exposure.

Return type int

# **get\_frame**()

Return region of interest (ROI) for image capture.

**Returns** A tuple containing the upper left  $(X, Y)$  for ROI and width/height.

Return type (int, int, int, int)

# **get\_image\_data**()

Return image data from last image taken.

Returns Image data or None if not available.

# **get\_max\_binning**()

Return maximum pixel binning supported.

Returns Maximum binning value.

Return type int

# **get\_pixelsize**()

Return pixel size for camera sensor.

Returns A tuple containing the X and Y pixel sizes.

Return type (float, float)

# **get\_settings**()

Returns most settings for camera as dict. Useful for RPC drivers to reduce round trips.

### Following keys (not all will get values on all drivers):

- binning: (tuple) X, Y binning
- framesize: (tuple) Width, height of sensor
- roi: (tuple) Upper left corner and width, height of roi
- pixelsize: (tuple) X, Y pixel size
- egain: (float) Gain of camera in e-/ADU
- camera\_gain: (float) Internal gain of camera
- camera\_offset: (float) Internal offset of camera
- camera\_usbbandwidth: (int) Internal USB traffic settings of camera
- camera\_current\_temperature: (float) Current temperature of camera
- camera\_target\_temperature: (float) Target temperature of camera
- cooler state: (bool) Cooler on/off status
- cooler power: (float) Power  $(0-100\%)$  level of cooler

<span id="page-21-0"></span>Returns Dictionary of settings

# Return type dict

# **get\_size**()

Return size of sensor in pixels.

Returns A tuple containing the X and Y pixel sizes.

Return type (int, int)

# **get\_state**()

Get camera state.

# Returns

-1 Camera State unknown

0 Camera idle

2 Camera is busy (exposing)

5 Camera error

Rtype int

# **get\_target\_temperature**()

Return current target camera cooler temperature.

Returns Target cooler temperature (C)

#### Return type float

#### **save\_image\_data**(*path*, *overwrite=False*)

Save image data from last image taken to file. NOTE: Not availale for all backends - check with supports\_saveimage().

Parameters **filename** – Filename for output file

Ptype str

Returns Image data or None if not available.

# **set\_binning**(*binx*, *biny*) Set pixel binning.

Parameters

• **binx** – X binning

• **biny** – Y binning

Returns True on success.

#### Return type bool

# **set\_camera\_gain**(*gain*)

Set gain for camera (not all cameras support).

Returns True on success.

Return type bool

**set\_cooler\_state**(*onoff*) Set cooler on or off

**Parameters onff** – True to turn on camera.

<span id="page-22-1"></span>Returns True on success.

Return type bool

**set\_frame**(*minx*, *miny*, *width*, *height*) Set region of interest (ROI) for image capture.

### Parameters

- **minx** Leftmost extent of ROI.
- **miny** Uppermost extent of ROI.
- **width** Width of ROI.
- **height** Height of ROI.

Returns True on success.

Return type bool

#### **set\_target\_temperature**(*temp\_c*)

Set target camera cooler temperature.

Parameters **temp\_c** – Target cooler temperature (C)

Returns True on success.

Return type bool

#### **start\_exposure**(*expos*)

Start an exposure.

Parameters **expos** – Exposure length (seconds)

Ptype float

Returns True on success.

Return type bool

# **stop\_exposure**()

Stop exposure.

Returns True on success.

Return type bool

#### <span id="page-22-0"></span>**supports\_progress**()

Check if exposure progress is supported.

Returns True if progress info is available.

Return type bool

# **supports\_saveimage**()

Test if drive has 'saveimage' method.

Returns True if available, False otherwise.

#### Return type bool

**class** pyastrobackend.RPC.Camera.**RPCCameraThread**(*port*, *user\_data*, *\*args*, *\*\*kwargs*) Bases: [pyastrobackend.RPC.RPCDeviceBase.RPCDeviceThread](#page-27-1)

This constructor should always be called with keyword arguments. Arguments are:

*group* should be None; reserved for future extension when a ThreadGroup class is implemented.

<span id="page-23-1"></span>*target* is the callable object to be invoked by the run() method. Defaults to None, meaning nothing is called.

*name* is the thread name. By default, a unique name is constructed of the form "Thread-N" where N is a small decimal number.

*args* is the argument tuple for the target invocation. Defaults to ().

*kwargs* is a dictionary of keyword arguments for the target invocation. Defaults to  $\{\}.$ 

If a subclass overrides the constructor, it must make sure to invoke the base class constructor (Thread.\_\_init\_\_()) before doing anything else to the thread.

# <span id="page-23-0"></span>**pyastrobackend.RPC.FilterWheel module**

# RPC FilterWheel solution

```
class pyastrobackend.RPC.FilterWheel.FilterWheel(backend=None)
    Bases: pyastrobackend.RPC.RPCDeviceBase.RPCDevice, pyastrobackend.
    BaseBackend.BaseFilterWheel
```
**event\_callback**(*event*, *\*args*)

# **get\_names**()

Get names of all filter positions.

Returns List of filter names.

Return type list

**get\_num\_positions**() Get number of filter positions.

Returns Number of filter positions

# Return type int

#### **get\_position**()

Get position of filter wheel. First position is 0!

Returns Position of filter wheel.

#### Return type int

# **get\_position\_name**()

Get name of filter at current position.

Returns Name of current filter.

### Return type str

#### is moving()

Check if filter wheel is moving.

Returns True if filter wheel is moving.

#### Return type bool

#### **set\_position**(*pos*)

Sends request to driver to move filter wheel position

This DOES NOT wait for filter to move into position!

Use is\_moving() method to check if its done.

<span id="page-24-1"></span>**set\_position\_name**(*name*)

Sends request to driver to move filter wheel position

This DOES NOT wait for filter to move into position!

Use is\_moving() method to check if its done.

```
class pyastrobackend.RPC.FilterWheel.RPCFilterWheelThread(port, user_data, *args,
```
*\*\*kwargs*)

Bases: [pyastrobackend.RPC.RPCDeviceBase.RPCDeviceThread](#page-27-1)

This constructor should always be called with keyword arguments. Arguments are:

*group* should be None; reserved for future extension when a ThreadGroup class is implemented.

*target* is the callable object to be invoked by the run() method. Defaults to None, meaning nothing is called.

*name* is the thread name. By default, a unique name is constructed of the form "Thread-N" where N is a small decimal number.

*args* is the argument tuple for the target invocation. Defaults to ().

*kwargs* is a dictionary of keyword arguments for the target invocation. Defaults to {}.

If a subclass overrides the constructor, it must make sure to invoke the base class constructor (Thread.\_\_init\_\_()) before doing anything else to the thread.

# <span id="page-24-0"></span>**pyastrobackend.RPC.Focuser module**

#### RPC Focuser solution

```
class pyastrobackend.RPC.Focuser.Focuser(backend=None)
    Bases: pyastrobackend.RPC.RPCDeviceBase.RPCDevice, pyastrobackend.
    BaseBackend.BaseFocuser
```
**event\_callback**(*event*, *\*args*)

**get\_absolute\_position**() Get absolute position of focuser.

Returns Absolute position of focuser.

Return type int

```
get_current_temperature()
```
Get temperature from focuser.

Returns Temperature (C).

Return type float

#### **get\_max\_absolute\_position**()

Get maximum possible absolute position of focuser.

Returns Absolute maximum possible position of focuser.

Return type int

# **is\_moving**()

Check if focuser is moving.

Returns True if focuser is moving.

Return type bool

# <span id="page-25-1"></span>**move\_absolute\_position**(*abspos*)

Move focuser to absolute position.

Parameters **abspos** – Target position for focuser.

Returns True on success.

Return type bool

**stop**()

Stop focuser motion..

Returns True on success.

# Return type bool

**class** pyastrobackend.RPC.Focuser.**RPCFocuserThread**(*port*, *user\_data*, *\*args*, *\*\*kwargs*) Bases: [pyastrobackend.RPC.RPCDeviceBase.RPCDeviceThread](#page-27-1)

This constructor should always be called with keyword arguments. Arguments are:

*group* should be None; reserved for future extension when a ThreadGroup class is implemented.

*target* is the callable object to be invoked by the run() method. Defaults to None, meaning nothing is called.

*name* is the thread name. By default, a unique name is constructed of the form "Thread-N" where N is a small decimal number.

*args* is the argument tuple for the target invocation. Defaults to ().

*kwargs* is a dictionary of keyword arguments for the target invocation. Defaults to {}.

If a subclass overrides the constructor, it must make sure to invoke the base class constructor (Thread.\_\_init\_\_()) before doing anything else to the thread.

# <span id="page-25-0"></span>**pyastrobackend.RPC.Mount module**

# RPC Mount solution

**class** pyastrobackend.RPC.Mount.**Mount**(*backend=None*)

Bases: [pyastrobackend.RPC.RPCDeviceBase.RPCDevice](#page-27-0), [pyastrobackend.](#page-37-0) [BaseBackend.BaseMount](#page-37-0)

**abort\_slew**()

Abort slew.

Returns True on success.

# Return type bool

**can\_park**()

Test if a mount can park.

Returns True if mount can park.

Return type bool

**event\_callback**(*event*, *\*args*)

```
get_pier_side()
```
Returns backend specific pier side information. NOTE: NOT recommended for use as ASCOM and INDI may give different results for different drivers - not tested extensively at all so use with caution.

Returns 'EAST', 'WEST' or None if unknown.

```
get_position_altaz()
```
Returns tuple of (alt, az) in degrees

# **get\_position\_radec**()

Returns tuple of (ra, dec) with ra in decimal hours and dec in degrees

### **get\_side\_physical**()

Get physical side of mount. **NOTE: NOT** tested extensively with all INDI drivers so it is recommended to test results for 'normal' and 'through the pole' positions on both side of the pier with a given mount driver!

Returns 'EAST', 'WEST' or None if unknown.

# **get\_side\_pointing**()

Get side of meridian where mount is pointing. **NOTE** may not be same as result from get\_side\_physical() if counterweights are pointing up, etc! NOTE: NOT tested extensively with all INDI drivers so it is recommended to test results for 'normal' and 'through the pole' positions on both side of the pier with a given mount driver!

Returns 'EAST', 'WEST' or None if unknown.

# **get\_tracking**()

Get mount tracking state.

Returns True if tracking.

Return type bool

#### is parked()

Test if mount is parked.

Returns True if mount is parked.

Return type bool

#### **is\_slewing**()

Test if mount is slewing.

Returns True if mount is slewing.

Return type bool

#### **park**()

Park mount.

Returns True on success.

Return type bool

#### **send\_radec\_command**(*cmd*, *ra*, *dec*)

#### **set\_tracking**(*onoff*)

Enable/disable mount tracking.

### Parameters onoff – Flag to turn tracking on/off.

Returns True on success.

# Return type bool

**slew**(*ra*, *dec*)

Slew to ra/dec with ra in decimal hours and dec in degrees

# **sync**(*ra*, *dec*)

Sync to ra/dec with ra in decimal hours and dec in degrees

<span id="page-27-3"></span>**unpark**() Unark mount.

Returns True on success.

### Return type bool

**class** pyastrobackend.RPC.Mount.**RPCMountThread**(*port*, *user\_data*, *\*args*, *\*\*kwargs*) Bases: [pyastrobackend.RPC.RPCDeviceBase.RPCDeviceThread](#page-27-1)

This constructor should always be called with keyword arguments. Arguments are:

*group* should be None; reserved for future extension when a ThreadGroup class is implemented.

*target* is the callable object to be invoked by the run() method. Defaults to None, meaning nothing is called.

*name* is the thread name. By default, a unique name is constructed of the form "Thread-N" where N is a small decimal number.

*args* is the argument tuple for the target invocation. Defaults to ().

*kwargs* is a dictionary of keyword arguments for the target invocation. Defaults to  $\{\}.$ 

If a subclass overrides the constructor, it must make sure to invoke the base class constructor (Thread.\_\_init\_\_()) before doing anything else to the thread.

# <span id="page-27-2"></span>**pyastrobackend.RPC.RPCDeviceBase module**

# RPC Device solution

```
class pyastrobackend.RPC.RPCDeviceBase.RPCDevice(backend=None)
     Bases: object
     connect(name)
     disconnect()
     event_callback(event, *args)
     get_list_value(value_method, value_key)
     get_scalar_value(value_method, value_key, value_types)
     has_chooser()
     is_connected()
     send_command(command, params={})
     send_server_request(req, paramsdict=None)
     set_scalar_value(value_method, value_key, value)
     show_chooser(last_choice)
     wait_for_response(reqid, timeout=90)
class pyastrobackend.RPC.RPCDeviceBase.RPCDeviceThread(port, user_data, *args,
                                                                    **kwargs)
     Bases: threading.Thread
     This constructor should always be called with keyword arguments. Arguments are:
     group should be None; reserved for future extension when a ThreadGroup class is implemented.
     target is the callable object to be invoked by the run() method. Defaults to None, meaning nothing is called.
```
<span id="page-28-2"></span>*name* is the thread name. By default, a unique name is constructed of the form "Thread-N" where N is a small decimal number.

*args* is the argument tuple for the target invocation. Defaults to ().

*kwargs* is a dictionary of keyword arguments for the target invocation. Defaults to {}.

If a subclass overrides the constructor, it must make sure to invoke the base class constructor (Thread.  $\text{init}(i)$ ) before doing anything else to the thread.

# **check\_rpc\_command\_status**(*req\_id*)

See if response available for request id req\_id and returns it. Removes from list of requests.

**close**()

**emit**(*event*, *\*args*)

**initialize**()

# **populate\_buffer**()

Read in any new data into buffer.

#### **queue\_rpc\_command**(*cmd*, *argsdict*)

Accept rpc command and dictionary of arguments and creates the json request dictionary and submits to command queue for rpc client thread.

# **read\_next\_json\_block**()

read terminated JSON blocks

**run**()

Method representing the thread's activity.

You may override this method in a subclass. The standard run() method invokes the callable object passed to the object's constructor as the target argument, if any, with sequential and keyword arguments taken from the args and kwargs arguments, respectively.

```
send_polling_response()
```
**server\_disconnected**()

# <span id="page-28-1"></span>**Module contents**

# **2.1.2 Submodules**

# **2.1.3 pyastrobackend.ASCOMBackend module**

# **2.1.4 pyastrobackend.AlpacaBackend module**

# <span id="page-28-0"></span>**2.1.5 pyastrobackend.BackendConfig module**

pyastrobackend.BackendConfig.**get\_backend**(*backend\_name*) Returns a backend object for the requested backend.

Parameters backend\_name  $(str)$  – Name of desired backend.

Raises **Exception** – If unavailable backend requested raises exception.

Returns Backend instance

Return type Backend object

<span id="page-29-2"></span>pyastrobackend.BackendConfig.**get\_backend\_choices**() Returns all valid values for the backend name.

Returns Names of all possible backends.

Return type List[str]

pyastrobackend.BackendConfig.**get\_backend\_for\_os**() Return the backend matching the current system.

If the environmental variable "PYASTROBACKEND" is defined it will override the default value.

Returns Name of the default backend for this platform.

Return type str

# <span id="page-29-1"></span>**2.1.6 pyastrobackend.BaseBackend module**

```
class pyastrobackend.BaseBackend.BaseCamera
```
Bases: object

Definition of the camera class to be subclassed by actual classes implementing a particular camera driver.

# **abstract check\_exposure**()

Check if exposure is complete.

Returns True if exposure complete.

Return type bool

# **abstract check\_exposure\_success**()

Check if exposure was successful - only valid if check\_exposure() returns True.

Returns True if exposure complete.

Return type bool

**abstract connect**(*name*)

Connect to device.

Parameters **name** – Name of driver.

Returns True on success.

Return type bool

# **abstract disconnect**()

Disconnect from device.

# **abstract get\_binning**()

Return pixel binning.

Returns A tuple containing the X and Y binning.

Return type (int, int)

# **abstract get\_camera\_description**()

Get the camera name - result depends on backend in use.

Returns Description for camera device.

#### Return type str

#### **abstract get\_camera\_gain**()

Return gain for camera (not all cameras support).

<span id="page-30-0"></span>Returns Camera gain

Return type float

**abstract get\_camera\_name**()

Get the camera name - result depends on backend in use.

Returns Name of camera device.

# Return type str

**abstract get\_cooler\_power**()

Get cooler power use (percentage of maximum).

Returns Cooler power level.

Return type float

**abstract get\_cooler\_state**() Get cooler state.

Returns True if cooler is on.

Return type bool

# **abstract get\_current\_temperature**()

Return current camera temperature.

Returns Temperature (C)

Return type float

# **abstract get\_driver\_info**()

Get information about camera - result depends on backend in use.

Returns Driver information about camera device.

Return type str

# **abstract get\_driver\_version**()

Get version information about camera - result depends on backend in use.

Returns Driver version information.

Return type str

**abstract get\_egain**() Return gain for camera as e- per ADU.

Returns Camera gain

Return type float

# **abstract get\_exposure\_progress**()

Get percentage completion of exposure. Use [supports\\_progress\(\)](#page-33-0) to test if driver supports this call.

Returns Percentage completion of exposure.

Return type int

#### **abstract get\_frame**()

Return region of interest (ROI) for image capture.

**Returns** A tuple containing the upper left  $(X, Y)$  for ROI and width/height.

Return type (int, int, int, int)

# <span id="page-31-0"></span>**abstract get\_image\_data**()

Return image data from last image taken.

Returns Image data or None if not available.

### **abstract get\_max\_binning**()

Return maximum pixel binning supported.

Returns Maximum binning value.

Return type int

# **abstract get\_pixelsize**()

Return pixel size for camera sensor.

Returns A tuple containing the X and Y pixel sizes.

Return type (float, float)

# **abstract get\_settings**()

Returns most settings for camera as dict. Useful for RPC drivers to reduce round trips.

# Following keys (not all will get values on all drivers):

- binning: (tuple) X, Y binning
- framesize: (tuple) Width, height of sensor
- roi: (tuple) Upper left corner and width, height of roi
- pixelsize: (tuple) X, Y pixel size
- egain: (float) Gain of camera in e-/ADU
- camera\_gain: (float) Internal gain of camera
- camera\_offset: (float) Internal offset of camera
- camera\_usbbandwidth: (int) Internal USB traffic settings of camera
- camera\_current\_temperature: (float) Current temperature of camera
- camera\_target\_temperature: (float) Target temperature of camera
- cooler state: (bool) Cooler on/off status
- cooler\_power: (float) Power (0-100%) level of cooler

Returns Dictionary of settings

Return type dict

#### **abstract get\_size**()

Return size of sensor in pixels.

Returns A tuple containing the X and Y pixel sizes.

Return type (int, int)

**abstract get\_state**() Get camera state.

Returns

-1 Camera State unknown

<span id="page-32-1"></span>0 Camera idle

2 Camera is busy (exposing)

5 Camera error

# Rtype int

```
abstract get_target_temperature()
```
Return current target camera cooler temperature.

Returns Target cooler temperature (C)

Return type float

```
abstract has_chooser()
```
Test if a device chooser UI (ie., ASCOM) is available or not.

Returns True if chooser available, False otherwise.

Return type bool

# **abstract is\_connected**()

Test if a device is connected.

Returns True if connected, False otherwise.

Return type bool

# **abstract save\_image\_data**()

Save image data from last image taken to file. NOTE: Not availale for all backends - check with supports\_saveimage().

Parameters **filename** – Filename for output file

Ptype str

Returns Image data or None if not available.

**abstract set\_binning**(*binx*, *biny*)

Set pixel binning.

Parameters

- **binx** X binning
- **biny** Y binning

Returns True on success.

Return type bool

```
abstract set_camera_gain(gain)
    Set gain for camera (not all cameras support).
```
Returns True on success.

Return type bool

**abstract set\_cooler\_state**(*onoff*) Set cooler on or off

**Parameters onff** – True to turn on camera.

Returns True on success.

Return type bool

<span id="page-33-2"></span>**abstract set\_frame**(*minx*, *miny*, *width*, *height*) Set region of interest (ROI) for image capture.

#### Parameters

- **minx** Leftmost extent of ROI.
- **miny** Uppermost extent of ROI.
- **width** Width of ROI.
- **height** Height of ROI.

Returns True on success.

# Return type bool

# **abstract set\_target\_temperature**(*temp\_c*)

Set target camera cooler temperature.

Parameters **temp\_c** – Target cooler temperature (C)

Returns True on success.

Return type bool

### **abstract show\_chooser**(*last\_choice*)

Launch chooser for driver.

Use  $has\_choose$  () to test if one is available for a given backend/camera.

Returns True on success.

Return type bool

# **abstract start\_exposure**(*expos*)

Start an exposure.

Parameters **expos** – Exposure length (seconds)

Ptype float

Returns True on success.

Return type bool

**abstract stop\_exposure**()

Stop exposure.

Returns True on success.

Return type bool

#### <span id="page-33-0"></span>**abstract supports\_progress**()

Check if exposure progress is supported.

Returns True if progress info is available.

Return type bool

#### <span id="page-33-1"></span>**abstract supports\_saveimage**()

Test if drive has 'saveimage' method.

Returns True if available, False otherwise.

Return type bool

<span id="page-34-1"></span>**class** pyastrobackend.BaseBackend.**BaseDeviceBackend** Bases: object

Definition of the backend class to be subclassed by actual classes implementing a particular backend.

A backend represents the communication mechanism for the different device actions to interact with the actual device drivers underneath. For INDI this would be the indi-server. For ASCOM it is a placeholder as there is no actual conduit since all calls are within the process.

```
abstract connect()
    Connect to the backennd.
```
**abstract disconnect**() Disconnect from backend.

**abstract isConnected**()

Test to see if backend is connected.

Returns True if connected, False otherwise.

Return type bool

```
abstract newCamera()
```
Create a new [BaseCamera](#page-29-0) reference.

Returns [BaseCamera](#page-29-0) object.

Return type [BaseCamera](#page-29-0)

**abstract newFilterWheel**()

Create a new [BaseFilterWheel](#page-34-0) reference.

Returns [BaseFilterWheel](#page-34-0) object.

Return type [BaseFilterWheel](#page-34-0)

# **abstract newFocuser**()

Create a new [BaseFocuser](#page-36-0) reference.

Returns [BaseFocuser](#page-36-0) object.

Return type [BaseFocuser](#page-36-0)

# **abstract newMount**()

Create a new [BaseMount](#page-37-0) reference.

Returns [BaseMount](#page-37-0) object.

# Return type [BaseMount](#page-37-0)

<span id="page-34-0"></span>**class** pyastrobackend.BaseBackend.**BaseFilterWheel** Bases: object

**abstract connect**(*name*) Connect to device.

Parameters **name** – Name of driver.

Returns True on success.

Return type bool

```
abstract disconnect()
    Disconnect from device.
```
**abstract get\_names**() Get names of all filter positions. <span id="page-35-1"></span>Returns List of filter names.

# Return type list

**abstract get\_num\_positions**() Get number of filter positions.

Returns Number of filter positions

# Return type int

**abstract get\_position**() Get position of filter wheel. First position is 0!

Returns Position of filter wheel.

Return type int

**abstract get\_position\_name**() Get name of filter at current position.

Returns Name of current filter.

# Return type str

<span id="page-35-0"></span>**abstract has\_chooser**() Test if a device chooser UI (ie., ASCOM) is available or not.

Returns True if chooser available, False otherwise.

Return type bool

```
abstract is_connected()
    Test if a device is connected.
```
Returns True if connected, False otherwise.

# Return type bool

**abstract is\_moving**() Check if filter wheel is moving.

Returns True if filter wheel is moving.

Return type bool

**abstract set\_position**(*abspos*) Set position of filter wheel. First position is 0!

Parameters **abspos** – New position of filter wheel.

Returns True on success.

Return type int

# **abstract set\_position\_name**(*name*) Set position of filter wheel by filter name..

Parameters **name** – Name of new position of filter wheel.

Returns True on success.

Return type int

# **abstract show\_chooser**(*last\_choice*)

Launch chooser for driver.

Use  $has\_chooser$  () to test if one is available for a given backend/camera.

Returns True on success.

Return type bool

<span id="page-36-2"></span><span id="page-36-0"></span>**class** pyastrobackend.BaseBackend.**BaseFocuser** Bases: object

**abstract connect**(*name*) Connect to device.

Parameters **name** – Name of driver.

Returns True on success.

Return type bool

**abstract disconnect**() Disconnect from device.

**abstract get\_absolute\_position**()

Get absolute position of focuser.

Returns Absolute position of focuser.

Return type int

**abstract get\_current\_temperature**() Get temperature from focuser.

Returns Temperature (C).

Return type float

```
get_max_absolute_position()
```
Get maximum possible absolute position of focuser.

Returns Absolute maximum possible position of focuser.

Return type int

<span id="page-36-1"></span>**abstract has\_chooser**()

Test if a device chooser UI (ie., ASCOM) is available or not.

Returns True if chooser available, False otherwise.

Return type bool

# **abstract is\_connected**()

Test if a device is connected.

Returns True if connected, False otherwise.

Return type bool

**abstract is\_moving**() Check if focuser is moving.

Returns True if focuser is moving.

Return type bool

**abstract move\_absolute\_position**(*abspos*) Move focuser to absolute position.

Parameters **abspos** – Target position for focuser.

Returns True on success.

# Return type bool

<span id="page-37-1"></span>**abstract show\_chooser**(*last\_choice*) Launch chooser for driver.

Use  $has\_choose$  () to test if one is available for a given backend/camera.

Returns True on success.

Return type bool

**abstract stop**() Stop focuser motion..

Returns True on success.

# Return type bool

<span id="page-37-0"></span>**class** pyastrobackend.BaseBackend.**BaseMount** Bases: object

**abstract abort\_slew**()

Abort slew.

Returns True on success.

Return type bool

**abstract can\_park**() Test if a mount can park.

Returns True if mount can park.

Return type bool

**abstract connect**(*name*)

Connect to device.

Parameters **name** – Name of driver.

Returns True on success.

Return type bool

**abstract disconnect**() Disconnect from device.

# **abstract get\_pier\_side**()

Returns backend specific pier side information. NOTE: NOT recommended for use as ASCOM and INDI may give different results for different drivers - not tested extensively at all so use with caution.

Returns 'EAST', 'WEST' or None if unknown.

# **abstract get\_position\_altaz**()

Get alt/az position of mount.

Returns Tuple of (alt, az) in degrees.

Return type (float, float)

# **abstract get\_position\_radec**()

Get RA/DEC position of mount.

Returns Tuple of (ra, dec) with ra in decimal hours and dec in degrees.

Return type (float, float)

# <span id="page-38-1"></span>**abstract get\_side\_physical**()

Get physical side of mount. **NOTE: NOT** tested extensively with all INDI drivers so it is recommended to test results for 'normal' and 'through the pole' positions on both side of the pier with a given mount driver!

Returns 'EAST', 'WEST' or None if unknown.

### **abstract get\_side\_pointing**()

Get side of meridian where mount is pointing. **NOTE** may not be same as result from get side physical() if counterweights are pointing up, etc! NOTE: NOT tested extensively with all INDI drivers so it is recommended to test results for 'normal' and 'through the pole' positions on both side of the pier with a given mount driver!

Returns 'EAST', 'WEST' or None if unknown.

#### **abstract get\_tracking**()

Get mount tracking state.

Returns True if tracking.

Return type bool

# <span id="page-38-0"></span>**abstract has\_chooser**()

Test if a device chooser UI (ie., ASCOM) is available or not.

Returns True if chooser available, False otherwise.

# Return type bool

#### **abstract is\_connected**()

Test if a device is connected.

Returns True if connected, False otherwise.

#### Return type bool

### **abstract is\_parked**()

Test if mount is parked.

Returns True if mount is parked.

# Return type bool

# **abstract is\_slewing**() Test if mount is slewing.

Returns True if mount is slewing.

### Return type bool

# **abstract park**()

Park mount.

Returns True on success.

# Return type bool

# **abstract set\_tracking**(*onoff*)

Enable/disable mount tracking.

Parameters onoff – Flag to turn tracking on/off.

Returns True on success.

Return type bool

```
abstract show_chooser(last_choice)
    Launch chooser for driver.
```
Use  $has\_choose$  () to test if one is available for a given backend/camera.

Returns True on success.

Return type bool

**abstract slew**(*ra*, *dec*) Slew mount to RA/DEC position.

Parameters

- **ra** RA in decimal hours.
- **dec** DEC in degrees.

Returns True on success.

Return type bool

**abstract sync**(*ra*, *dec*) Sync mount to RA/DEC position.

#### Parameters

- **ra** RA in decimal hours.
- **dec** DEC in degrees.

Returns True on success.

Return type bool

```
abstract unpark()
    Unark mount.
```
Returns True on success.

Return type bool

# **2.1.7 pyastrobackend.INDIBackend module**

# <span id="page-39-0"></span>**2.1.8 pyastrobackend.RPCBackend module**

# RPC solution

```
class pyastrobackend.RPCBackend.DeviceBackend(mainThread=True)
    pyastrobackend.BaseBackend.BaseDeviceBackend
```
# **connect**()

Connect to the backennd.

**disconnect**() Disconnect from backend.

**isConnected**() Test to see if backend is connected.

Returns True if connected, False otherwise.

Return type bool

**name**()

# <span id="page-40-1"></span>**newCamera**()

Create a new BaseCamera reference.

Returns BaseCamera object.

Return type BaseCamera

# **newFilterWheel**()

Create a new BaseFilterWheel reference.

Returns BaseFilterWheel object.

Return type BaseFilterWheel

# **newFocuser**()

Create a new BaseFocuser reference.

Returns BaseFocuser object.

Return type BaseFocuser

# **newMount**()

Create a new BaseMount reference.

Returns BaseMount object.

Return type BaseMount

# **2.1.9 pyastrobackend.SimpleDeviceInterface module**

# <span id="page-40-0"></span>**2.1.10 Module contents**

# **CHAPTER**

# **THREE**

# **INDICES AND TABLES**

- <span id="page-42-0"></span>• genindex
- modindex
- search

# **PYTHON MODULE INDEX**

# <span id="page-44-0"></span>p

pyastrobackend, [37](#page-40-0) pyastrobackend.Alpaca, [14](#page-17-0) pyastrobackend.Alpaca.AlpacaDevice, [10](#page-13-1) pyastrobackend.Alpaca.FilterWheel, [11](#page-14-0) pyastrobackend.Alpaca.Focuser, [12](#page-15-0) pyastrobackend.Alpaca.Mount, [12](#page-15-1) pyastrobackend.ASCOM, [10](#page-13-2) pyastrobackend.ASCOM.FilterWheel, [5](#page-8-2) pyastrobackend.ASCOM.Focuser, [7](#page-10-1) pyastrobackend.ASCOM.Mount, [8](#page-11-0) pyastrobackend.BackendConfig, [25](#page-28-0) pyastrobackend.BaseBackend, [26](#page-29-1) pyastrobackend.INDI, [15](#page-18-0) pyastrobackend.INDI.IndiHelper, [14](#page-17-1) pyastrobackend.RPC, [25](#page-28-1) pyastrobackend.RPC.Camera, [15](#page-18-1) pyastrobackend.RPC.FilterWheel, [20](#page-23-0) pyastrobackend.RPC.Focuser, [21](#page-24-0) pyastrobackend.RPC.Mount, [22](#page-25-0) pyastrobackend.RPC.RPCDeviceBase, [24](#page-27-2) pyastrobackend.RPCBackend, [36](#page-39-0)

# **INDEX**

# <span id="page-46-0"></span>A

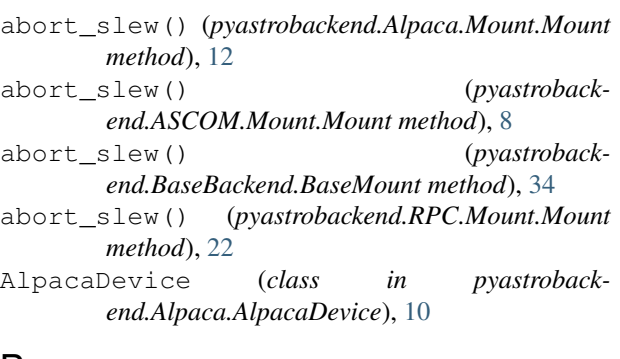

# B

BaseCamera (*class in pyastrobackend.BaseBackend*), [26](#page-29-2) BaseDeviceBackend (*class in pyastrobackend.BaseBackend*), [30](#page-33-2) BaseFilterWheel (*class in pyastrobackend.BaseBackend*), [31](#page-34-1) BaseFocuser (*class in pyastrobackend.BaseBackend*), [33](#page-36-2) BaseMount (*class in pyastrobackend.BaseBackend*), [34](#page-37-1) C Camera (*class in pyastrobackend.RPC.Camera*), [15](#page-18-2) can\_park() (*pyastrobackend.Alpaca.Mount.Mount*

- *method*), [12](#page-15-2) can\_park() (*pyastrobackend.ASCOM.Mount.Mount method*), [8](#page-11-1)
- can\_park() (*pyastrobackend.BaseBackend.BaseMount method*), [34](#page-37-1)
- can\_park() (*pyastrobackend.RPC.Mount.Mount method*), [22](#page-25-1)
- check\_exposure() (*pyastrobackend.BaseBackend.BaseCamera method*), [26](#page-29-2)
- check\_exposure() (*pyastrobackend.RPC.Camera.Camera method*), [15](#page-18-2)
- check\_exposure\_success() (*pyastrobackend.BaseBackend.BaseCamera method*), [26](#page-29-2)
- check\_exposure\_success() (*pyastrobackend.RPC.Camera.Camera method*), [15](#page-18-2)

check\_rpc\_command\_status() (*pyastrobackend.RPC.RPCDeviceBase.RPCDeviceThread method*), [25](#page-28-2) close() (*pyastrobackend.RPC.RPCDeviceBase.RPCDeviceThread method*), [25](#page-28-2) connect() (*pyastrobackend.Alpaca.AlpacaDevice.AlpacaDevice method*), [10](#page-13-3) connect() (*pyastrobackend.ASCOM.FilterWheel.FilterWheel method*), [5](#page-8-3) connect() (*pyastrobackend.ASCOM.Focuser.Focuser method*), [7](#page-10-2) connect() (*pyastrobackend.ASCOM.Mount.Mount method*), [8](#page-11-1) connect() (*pyastrobackend.BaseBackend.BaseCamera method*), [26](#page-29-2) connect() (*pyastrobackend.BaseBackend.BaseDeviceBackend method*), [31](#page-34-1) connect() (*pyastrobackend.BaseBackend.BaseFilterWheel method*), [31](#page-34-1) connect() (*pyastrobackend.BaseBackend.BaseFocuser method*), [33](#page-36-2) connect() (*pyastrobackend.BaseBackend.BaseMount method*), [34](#page-37-1) connect() (*pyastrobackend.RPC.RPCDeviceBase.RPCDevice method*), [24](#page-27-3) connect() (*pyastrobackend.RPCBackend.DeviceBackend method*), [36](#page-39-1) connectDevice() (*in module pyastrobackend.INDI.IndiHelper*), [14](#page-17-2)

# D

DeviceBackend (*class in pyastrobackend.RPCBackend*), [36](#page-39-1)

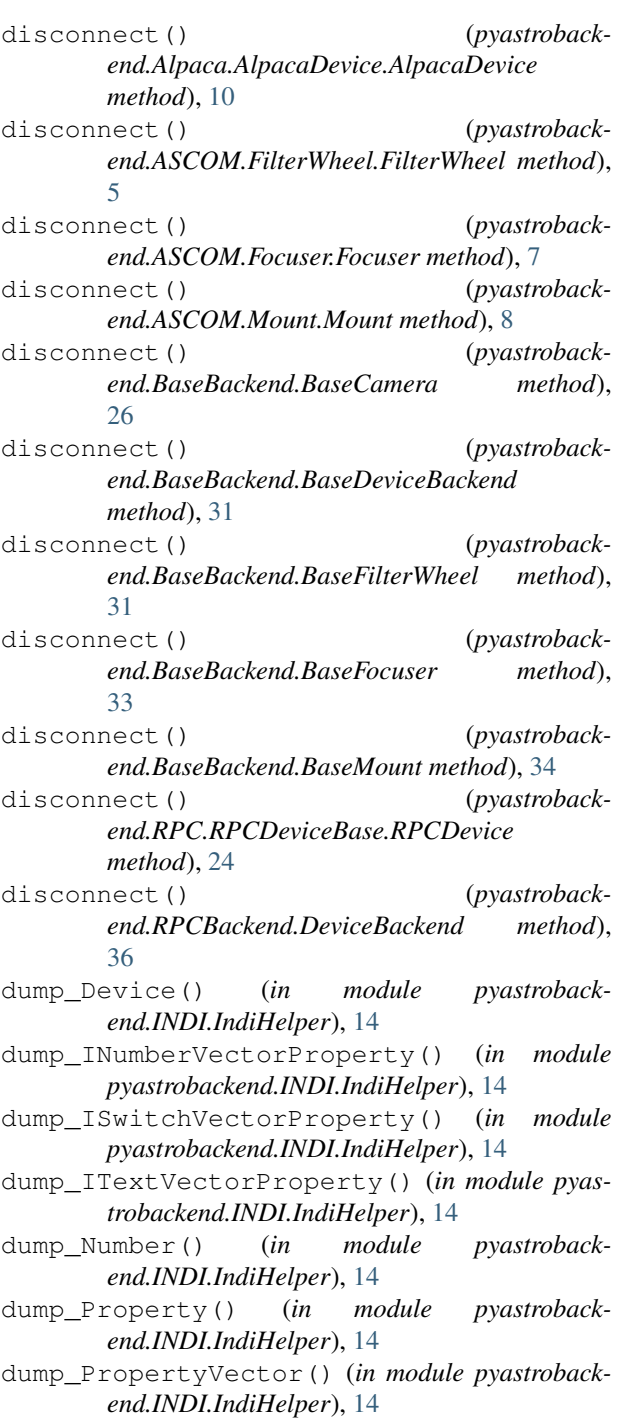

# E

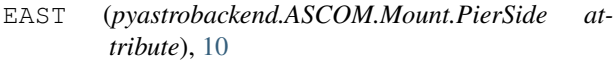

emit() (*pyastrobackend.RPC.RPCDeviceBase.RPCDeviceThread method*), [25](#page-28-2) event\_callback() (*pyastroback-*

*end.RPC.Camera.Camera method*), [16](#page-19-0)

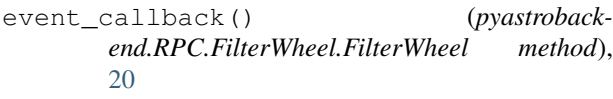

event\_callback() (*pyastrobackend.RPC.Focuser.Focuser method*), [21](#page-24-1) event\_callback() (*pyastroback-*

*end.RPC.Mount.Mount method*), [22](#page-25-1)

event\_callback() (*pyastrobackend.RPC.RPCDeviceBase.RPCDevice method*), [24](#page-27-3)

# F

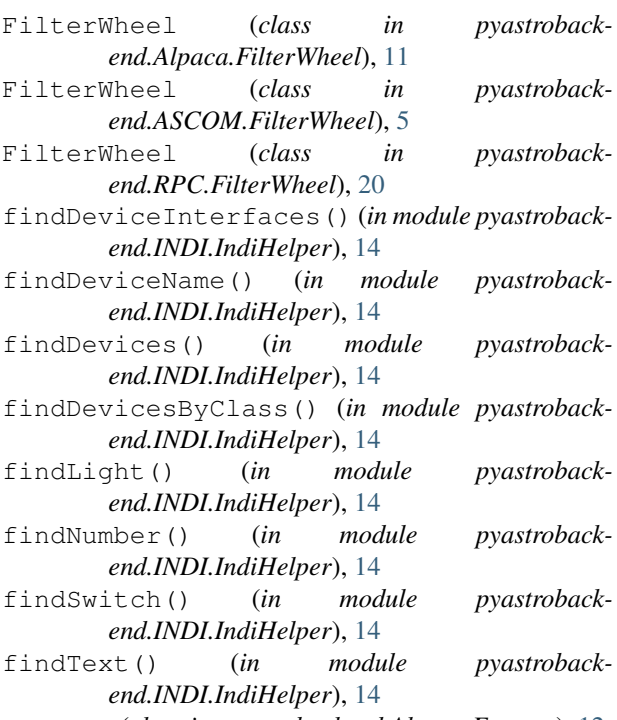

Focuser (*class in pyastrobackend.Alpaca.Focuser*), [12](#page-15-2) Focuser (*class in pyastrobackend.ASCOM.Focuser*), [7](#page-10-2) Focuser (*class in pyastrobackend.RPC.Focuser*), [21](#page-24-1)

# G

- get\_absolute\_position() (*pyastrobackend.Alpaca.Focuser.Focuser method*), [12](#page-15-2)
- get\_absolute\_position() (*pyastrobackend.ASCOM.Focuser.Focuser method*), [7](#page-10-2)
- get\_absolute\_position() (*pyastrobackend.BaseBackend.BaseFocuser method*), [33](#page-36-2)

get\_absolute\_position() (*pyastrobackend.RPC.Focuser.Focuser method*), [21](#page-24-1)

get\_backend() (*in module pyastrobackend.BackendConfig*), [25](#page-28-2)

get\_backend\_choices() (*in module pyastrobackend.BackendConfig*), [25](#page-28-2)

get\_backend\_for\_os() (*in module pyastrobackend.BackendConfig*), [26](#page-29-2)

get\_binning() (*pyastrobackend.BaseBackend.BaseCamera method*), [26](#page-29-2) get\_binning() (*pyastrobackend.RPC.Camera.Camera method*), [16](#page-19-0) get\_camera\_description() (*pyastrobackend.BaseBackend.BaseCamera method*), [26](#page-29-2) get\_camera\_description() (*pyastrobackend.RPC.Camera.Camera method*), [16](#page-19-0) get\_camera\_gain() (*pyastrobackend.BaseBackend.BaseCamera method*), [26](#page-29-2) get\_camera\_gain() (*pyastrobackend.RPC.Camera.Camera method*), [16](#page-19-0) get\_camera\_name() (*pyastrobackend.BaseBackend.BaseCamera method*), [27](#page-30-0) get\_camera\_name() (*pyastrobackend.RPC.Camera.Camera method*), [16](#page-19-0) get\_cooler\_power() (*pyastrobackend.BaseBackend.BaseCamera method*), [27](#page-30-0) get\_cooler\_power() (*pyastrobackend.RPC.Camera.Camera method*), [16](#page-19-0) get\_cooler\_state() (*pyastrobackend.BaseBackend.BaseCamera method*),  $27$ get\_cooler\_state() (*pyastrobackend.RPC.Camera.Camera method*), [16](#page-19-0) get\_current\_temperature() (*pyastrobackend.Alpaca.Focuser.Focuser method*), [12](#page-15-2) get\_current\_temperature() (*pyastrobackend.ASCOM.Focuser.Focuser method*), [7](#page-10-2) get\_current\_temperature() (*pyastrobackend.BaseBackend.BaseCamera method*), [27](#page-30-0) get\_current\_temperature() (*pyastrobackend.BaseBackend.BaseFocuser method*), [33](#page-36-2) get\_current\_temperature() (*pyastrobackend.RPC.Camera.Camera method*), [16](#page-19-0) get\_current\_temperature() (*pyastrobackend.RPC.Focuser.Focuser method*), [21](#page-24-1) get\_driver\_info() (*pyastrobackend.BaseBackend.BaseCamera method*), [27](#page-30-0) get\_driver\_info() (*pyastrobackend.RPC.Camera.Camera method*), [16](#page-19-0) get\_driver\_version() (*pyastrobackend.BaseBackend.BaseCamera method*), [27](#page-30-0) get\_driver\_version() (*pyastrobackend.RPC.Camera.Camera method*), [16](#page-19-0) get\_egain() (*pyastrobackend.BaseBackend.BaseCamera method*), [27](#page-30-0)

get\_egain() (*pyastrobackend.RPC.Camera.Camera method*), [16](#page-19-0) get\_exposure\_progress() (*pyastrobackend.BaseBackend.BaseCamera method*),  $27$ get\_exposure\_progress() (*pyastrobackend.RPC.Camera.Camera method*), [17](#page-20-0) get\_frame() (*pyastrobackend.BaseBackend.BaseCamera method*), [27](#page-30-0) get\_frame() (*pyastrobackend.RPC.Camera.Camera method*), [17](#page-20-0) get\_image\_data() (*pyastrobackend.BaseBackend.BaseCamera method*),  $27$ get\_image\_data() (*pyastrobackend.RPC.Camera.Camera method*), [17](#page-20-0) get\_list\_value() (*pyastrobackend.RPC.RPCDeviceBase.RPCDevice method*), [24](#page-27-3) get\_max\_absolute\_position() (*pyastrobackend.Alpaca.Focuser.Focuser method*), [12](#page-15-2) get\_max\_absolute\_position() (*pyastrobackend.ASCOM.Focuser.Focuser method*), [7](#page-10-2) get\_max\_absolute\_position() (*pyastrobackend.BaseBackend.BaseFocuser method*), [33](#page-36-2) get\_max\_absolute\_position() (*pyastrobackend.RPC.Focuser.Focuser method*), [21](#page-24-1) get\_max\_binning() (*pyastrobackend.BaseBackend.BaseCamera method*), [28](#page-31-0) get\_max\_binning() (*pyastrobackend.RPC.Camera.Camera method*), [17](#page-20-0) get\_names() (*pyastrobackend.Alpaca.FilterWheel.FilterWheel method*), [11](#page-14-1) get\_names() (*pyastrobackend.ASCOM.FilterWheel.FilterWheel method*), [5](#page-8-3) get\_names() (*pyastrobackend.BaseBackend.BaseFilterWheel method*), [31](#page-34-1) get\_names() (*pyastrobackend.RPC.FilterWheel.FilterWheel method*), [20](#page-23-1) get\_num\_positions() (*pyastrobackend.Alpaca.FilterWheel.FilterWheel method*), [11](#page-14-1) get\_num\_positions() (*pyastrobackend.ASCOM.FilterWheel.FilterWheel method*), [5](#page-8-3) get\_num\_positions() (*pyastrobackend.BaseBackend.BaseFilterWheel method*), [32](#page-35-1)

- get\_num\_positions() (*pyastrobackend.RPC.FilterWheel.FilterWheel method*), [20](#page-23-1) get\_pier\_side() (*pyastrobackend.Alpaca.Mount.Mount method*), [13](#page-16-0) get\_pier\_side() (*pyastrobackend.ASCOM.Mount.Mount method*), [8](#page-11-1) get\_pier\_side() (*pyastrobackend.BaseBackend.BaseMount method*), [34](#page-37-1) get\_pier\_side() (*pyastrobackend.RPC.Mount.Mount method*), [22](#page-25-1) get\_pixelsize() (*pyastrobackend.BaseBackend.BaseCamera method*), [28](#page-31-0) get\_pixelsize() (*pyastrobackend.RPC.Camera.Camera method*), [17](#page-20-0) get\_position() (*pyastrobackend.Alpaca.FilterWheel.FilterWheel method*), [11](#page-14-1) get\_position() (*pyastrobackend.ASCOM.FilterWheel.FilterWheel method*), [5](#page-8-3) get\_position() (*pyastrobackend.BaseBackend.BaseFilterWheel method*), [32](#page-35-1) get\_position() (*pyastrobackend.RPC.FilterWheel.FilterWheel method*), [20](#page-23-1) get\_position\_altaz() (*pyastrobackend.Alpaca.Mount.Mount method*), [13](#page-16-0) get\_position\_altaz() (*pyastrobackend.ASCOM.Mount.Mount method*), [8](#page-11-1) get\_position\_altaz() (*pyastrobackend.BaseBackend.BaseMount method*), [34](#page-37-1) get\_position\_altaz() (*pyastrobackend.RPC.Mount.Mount method*), [22](#page-25-1) get\_position\_name() (*pyastrobackend.Alpaca.FilterWheel.FilterWheel method*), [11](#page-14-1) get\_position\_name() (*pyastrobackend.ASCOM.FilterWheel.FilterWheel method*), [6](#page-9-1) get\_position\_name() (*pyastrobackend.BaseBackend.BaseFilterWheel method*), [32](#page-35-1) get\_position\_name() (*pyastrobackend.RPC.FilterWheel.FilterWheel method*), [20](#page-23-1) get\_position\_radec() (*pyastrobackend.Alpaca.Mount.Mount method*), [13](#page-16-0) get\_position\_radec() (*pyastrobackend.ASCOM.Mount.Mount method*), [8](#page-11-1) get\_position\_radec() (*pyastrobackend.BaseBackend.BaseMount method*), [34](#page-37-1)
- get\_position\_radec() (*pyastrobackend.RPC.Mount.Mount method*), [23](#page-26-0) get\_prop() (*pyastrobackend.Alpaca.AlpacaDevice.AlpacaDevice method*), [10](#page-13-3) get\_scalar\_value() (*pyastrobackend.RPC.RPCDeviceBase.RPCDevice method*), [24](#page-27-3) get\_settings() (*pyastrobackend.BaseBackend.BaseCamera method*), [28](#page-31-0) get\_settings() (*pyastrobackend.RPC.Camera.Camera method*), [17](#page-20-0) get\_side\_physical() (*pyastrobackend.Alpaca.Mount.Mount method*), [13](#page-16-0) get\_side\_physical() (*pyastrobackend.ASCOM.Mount.Mount method*), [8](#page-11-1) get\_side\_physical() (*pyastrobackend.BaseBackend.BaseMount method*), [34](#page-37-1) get\_side\_physical() (*pyastrobackend.RPC.Mount.Mount method*), [23](#page-26-0) get\_side\_pointing() (*pyastrobackend.Alpaca.Mount.Mount method*), [13](#page-16-0) get\_side\_pointing() (*pyastrobackend.ASCOM.Mount.Mount method*), [9](#page-12-1) get\_side\_pointing() (*pyastrobackend.BaseBackend.BaseMount method*), [35](#page-38-1) get\_side\_pointing() (*pyastrobackend.RPC.Mount.Mount method*), [23](#page-26-0) get\_size() (*pyastrobackend.BaseBackend.BaseCamera method*),  $28$ get\_size() (*pyastrobackend.RPC.Camera.Camera method*), [18](#page-21-0) get\_state() (*pyastrobackend.BaseBackend.BaseCamera method*), [28](#page-31-0) get\_state() (*pyastrobackend.RPC.Camera.Camera method*), [18](#page-21-0) get\_target\_temperature() (*pyastrobackend.BaseBackend.BaseCamera method*), [29](#page-32-1) get\_target\_temperature() (*pyastrobackend.RPC.Camera.Camera method*), [18](#page-21-0) get\_tracking() (*pyastrobackend.Alpaca.Mount.Mount method*), [13](#page-16-0) get\_tracking() (*pyastrobackend.ASCOM.Mount.Mount method*), [9](#page-12-1) get\_tracking() (*pyastrobackend.BaseBackend.BaseMount method*), [35](#page-38-1) get\_tracking() (*pyastrobackend.RPC.Mount.Mount method*), [23](#page-26-0) getfindLight() (*in module pyastrobackend.INDI.IndiHelper*), [15](#page-18-2) getfindLightState() (*in module pyastroback-*

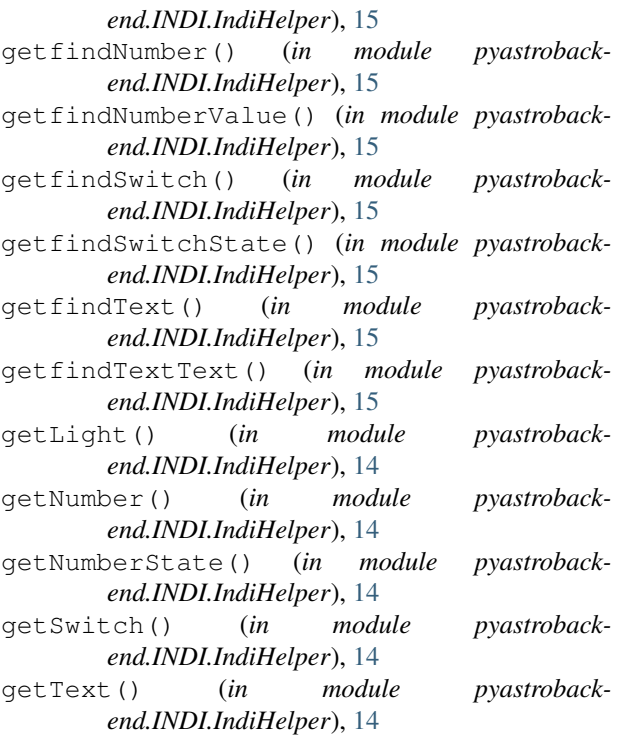

# H

has\_chooser() (*pyastrobackend.Alpaca.AlpacaDevice.AlpacaDevice method*), [10](#page-13-3) has\_chooser() (*pyastrobackend.ASCOM.FilterWheel.FilterWheel method*), [6](#page-9-1) has\_chooser() (*pyastrobackend.ASCOM.Focuser.Focuser method*), [7](#page-10-2) has chooser() (*pyastrobackend.ASCOM.Mount.Mount method*), [9](#page-12-1) has\_chooser() (*pyastrobackend.BaseBackend.BaseCamera method*), [29](#page-32-1) has chooser() (*pyastrobackend.BaseBackend.BaseFilterWheel method*), [32](#page-35-1) has\_chooser() (*pyastrobackend.BaseBackend.BaseFocuser method*), [33](#page-36-2) has\_chooser() (*pyastrobackend.BaseBackend.BaseMount method*), [35](#page-38-1) has\_chooser() (*pyastrobackend.RPC.RPCDeviceBase.RPCDevice method*), [24](#page-27-3) I

initialize() (*pyastrobackend.RPC.RPCDeviceBase.RPCDeviceThread method*), [25](#page-28-2)

- is connected() (*pyastrobackend.Alpaca.AlpacaDevice.AlpacaDevice method*), [10](#page-13-3)
- is\_connected() (*pyastrobackend.ASCOM.FilterWheel.FilterWheel method*), [6](#page-9-1)
- is connected() (*pyastrobackend.ASCOM.Focuser.Focuser method*), [7](#page-10-2)
- is connected() (*pyastrobackend.ASCOM.Mount.Mount method*), [9](#page-12-1)
- is\_connected() (*pyastrobackend.BaseBackend.BaseCamera method*), [29](#page-32-1)
- is\_connected() (*pyastrobackend.BaseBackend.BaseFilterWheel method*), [32](#page-35-1)
- is\_connected() (*pyastrobackend.BaseBackend.BaseFocuser method*), [33](#page-36-2)
- is connected() (*pyastrobackend.BaseBackend.BaseMount method*), [35](#page-38-1)
- is connected() (*pyastrobackend.RPC.RPCDeviceBase.RPCDevice method*), [24](#page-27-3)
- is\_moving() (*pyastrobackend.Alpaca.FilterWheel.FilterWheel method*), [11](#page-14-1)
- is\_moving() (*pyastrobackend.Alpaca.Focuser.Focuser method*), [12](#page-15-2)
- is\_moving() (*pyastrobackend.ASCOM.FilterWheel.FilterWheel method*), [6](#page-9-1)
- is\_moving() (*pyastrobackend.ASCOM.Focuser.Focuser method*), [7](#page-10-2)
- is moving() (*pyastrobackend.BaseBackend.BaseFilterWheel method*), [32](#page-35-1)
- is\_moving() (*pyastrobackend.BaseBackend.BaseFocuser method*), [33](#page-36-2)
- is\_moving() (*pyastrobackend.RPC.FilterWheel.FilterWheel method*), [20](#page-23-1)
- is\_moving() (*pyastrobackend.RPC.Focuser.Focuser method*), [21](#page-24-1)
- is\_parked() (*pyastrobackend.Alpaca.Mount.Mount method*), [13](#page-16-0)
- is\_parked() (*pyastrobackend.ASCOM.Mount.Mount method*), [9](#page-12-1)
- is\_parked() (*pyastrobackend.BaseBackend.BaseMount method*), [35](#page-38-1)
- is\_parked() (*pyastrobackend.RPC.Mount.Mount method*), [23](#page-26-0)
- is\_slewing() (*pyastrobackend.Alpaca.Mount.Mount*

*method*), [13](#page-16-0) is\_slewing() (*pyastrobackend.ASCOM.Mount.Mount method*), [9](#page-12-1) is\_slewing() (*pyastrobackend.BaseBackend.BaseMount method*), [35](#page-38-1) is\_slewing() (*pyastrobackend.RPC.Mount.Mount method*), [23](#page-26-0) isConnected() (*pyastrobackend.BaseBackend.BaseDeviceBackend method*), [31](#page-34-1) isConnected() (*pyastrobackend.RPCBackend.DeviceBackend method*), [36](#page-39-1)

# M

module pyastrobackend, [37](#page-40-1) pyastrobackend.Alpaca, [14](#page-17-2) pyastrobackend.Alpaca.AlpacaDevice, [10](#page-13-3) pyastrobackend.Alpaca.FilterWheel, [11](#page-14-1) pyastrobackend.Alpaca.Focuser, [12](#page-15-2) pyastrobackend.Alpaca.Mount, [12](#page-15-2) pyastrobackend.ASCOM, [10](#page-13-3) pyastrobackend.ASCOM.FilterWheel, [5](#page-8-3) pyastrobackend.ASCOM.Focuser, [7](#page-10-2) pyastrobackend.ASCOM.Mount, [8](#page-11-1) pyastrobackend.BackendConfig, [25](#page-28-2) pyastrobackend.BaseBackend, [26](#page-29-2) pyastrobackend.INDI, [15](#page-18-2) pyastrobackend.INDI.IndiHelper, [14](#page-17-2) pyastrobackend.RPC, [25](#page-28-2) pyastrobackend.RPC.Camera, [15](#page-18-2) pyastrobackend.RPC.FilterWheel, [20](#page-23-1) pyastrobackend.RPC.Focuser, [21](#page-24-1) pyastrobackend.RPC.Mount, [22](#page-25-1) pyastrobackend.RPC.RPCDeviceBase, [24](#page-27-3) pyastrobackend.RPCBackend, [36](#page-39-1) Mount (*class in pyastrobackend.Alpaca.Mount*), [12](#page-15-2) Mount (*class in pyastrobackend.ASCOM.Mount*), [8](#page-11-1) Mount (*class in pyastrobackend.RPC.Mount*), [22](#page-25-1) move\_absolute\_position() (*pyastrobackend.Alpaca.Focuser.Focuser method*), [12](#page-15-2) move\_absolute\_position() (*pyastrobackend.ASCOM.Focuser.Focuser method*), [7](#page-10-2) move\_absolute\_position() (*pyastrobackend.BaseBackend.BaseFocuser method*), [33](#page-36-2) move\_absolute\_position() (*pyastrobackend.RPC.Focuser.Focuser method*), [21](#page-24-1) N

*method*), [36](#page-39-1)

newCamera() (*pyastrobackend.BaseBackend.BaseDeviceBackend method*), [31](#page-34-1) newCamera() (*pyastrobackend.RPCBackend.DeviceBackend method*), [36](#page-39-1) newFilterWheel() (*pyastrobackend.BaseBackend.BaseDeviceBackend method*), [31](#page-34-1) newFilterWheel() (*pyastrobackend.RPCBackend.DeviceBackend method*), [37](#page-40-1) newFocuser() (*pyastrobackend.BaseBackend.BaseDeviceBackend method*), [31](#page-34-1) newFocuser() (*pyastrobackend.RPCBackend.DeviceBackend method*), [37](#page-40-1) newMount() (*pyastrobackend.BaseBackend.BaseDeviceBackend method*), [31](#page-34-1) newMount() (*pyastrobackend.RPCBackend.DeviceBackend method*),

# P

[37](#page-40-1)

name() (*pyastrobackend.RPCBackend.DeviceBackend* pyastrobackend.ASCOM.FilterWheel park() (*pyastrobackend.Alpaca.Mount.Mount method*), [13](#page-16-0) park() (*pyastrobackend.ASCOM.Mount.Mount method*), [9](#page-12-1) park() (*pyastrobackend.BaseBackend.BaseMount method*), [35](#page-38-1) park() (*pyastrobackend.RPC.Mount.Mount method*),  $23$ PierSide (*class in pyastrobackend.ASCOM.Mount*), [10](#page-13-3) populate\_buffer() (*pyastrobackend.RPC.RPCDeviceBase.RPCDeviceThread method*), [25](#page-28-2) pyastrobackend module, [37](#page-40-1) pyastrobackend.Alpaca module, [14](#page-17-2) pyastrobackend.Alpaca.AlpacaDevice module, [10](#page-13-3) pyastrobackend.Alpaca.FilterWheel module, [11](#page-14-1) pyastrobackend.Alpaca.Focuser module, [12](#page-15-2) pyastrobackend.Alpaca.Mount module, [12](#page-15-2) pyastrobackend.ASCOM module, [10](#page-13-3) module, [5](#page-8-3)

pyastrobackend.ASCOM.Focuser module, [7](#page-10-2) pyastrobackend.ASCOM.Mount module, [8](#page-11-1) pyastrobackend.BackendConfig module, [25](#page-28-2) pyastrobackend.BaseBackend module, [26](#page-29-2) pyastrobackend.INDI module, [15](#page-18-2) pyastrobackend.INDI.IndiHelper module, [14](#page-17-2) pyastrobackend.RPC module, [25](#page-28-2) pyastrobackend.RPC.Camera module, [15](#page-18-2) pyastrobackend.RPC.FilterWheel module, [20](#page-23-1) pyastrobackend.RPC.Focuser module, [21](#page-24-1) pyastrobackend.RPC.Mount module, [22](#page-25-1) pyastrobackend.RPC.RPCDeviceBase module, [24](#page-27-3) pyastrobackend.RPCBackend module, [36](#page-39-1)

# $\mathsf Q$

queue\_rpc\_command() (*pyastrobackend.RPC.RPCDeviceBase.RPCDeviceThread method*), [25](#page-28-2)

# R

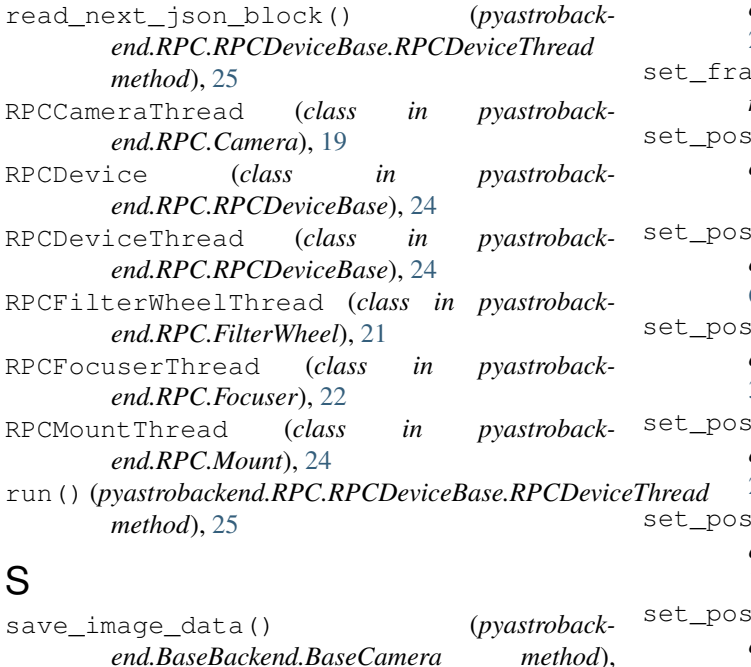

# [29](#page-32-1)

save\_image\_data() (*pyastrobackend.RPC.Camera.Camera method*), [18](#page-21-0) send\_command() (*pyastrobackend.RPC.RPCDeviceBase.RPCDevice method*), [24](#page-27-3) send\_polling\_response() (*pyastrobackend.RPC.RPCDeviceBase.RPCDeviceThread method*), [25](#page-28-2) send\_radec\_command() (*pyastrobackend.RPC.Mount.Mount method*), [23](#page-26-0) send\_server\_request() (*pyastrobackend.RPC.RPCDeviceBase.RPCDevice method*), [24](#page-27-3) server\_disconnected() (*pyastrobackend.RPC.RPCDeviceBase.RPCDeviceThread method*), [25](#page-28-2) set binning() (*pyastrobackend.BaseBackend.BaseCamera method*),  $29$ set\_binning() (*pyastrobackend.RPC.Camera.Camera method*), [18](#page-21-0) set\_camera\_gain() (*pyastrobackend.BaseBackend.BaseCamera method*), [29](#page-32-1) set\_camera\_gain() (*pyastrobackend.RPC.Camera.Camera method*), [18](#page-21-0) set\_cooler\_state() (*pyastrobackend.BaseBackend.BaseCamera method*), [29](#page-32-1) set\_cooler\_state() (*pyastrobackend.RPC.Camera.Camera method*), [18](#page-21-0) set\_frame() (*pyastrobackend.BaseBackend.BaseCamera method*), [29](#page-32-1) ame() (*pyastrobackend.RPC.Camera.Camera method*), [19](#page-22-1) ition() (*pyastrobackend.Alpaca.FilterWheel.FilterWheel method*), [11](#page-14-1) sition() (*pyastrobackend.ASCOM.FilterWheel.FilterWheel method*), [6](#page-9-1) ition() (*pyastrobackend.BaseBackend.BaseFilterWheel method*), [32](#page-35-1) ition() (*pyastrobackend.RPC.FilterWheel.FilterWheel method*),  $20$ ition\_name() (*pyastrobackend.Alpaca.FilterWheel.FilterWheel method*), [11](#page-14-1) ition\_name() (*pyastrobackend.ASCOM.FilterWheel.FilterWheel method*),

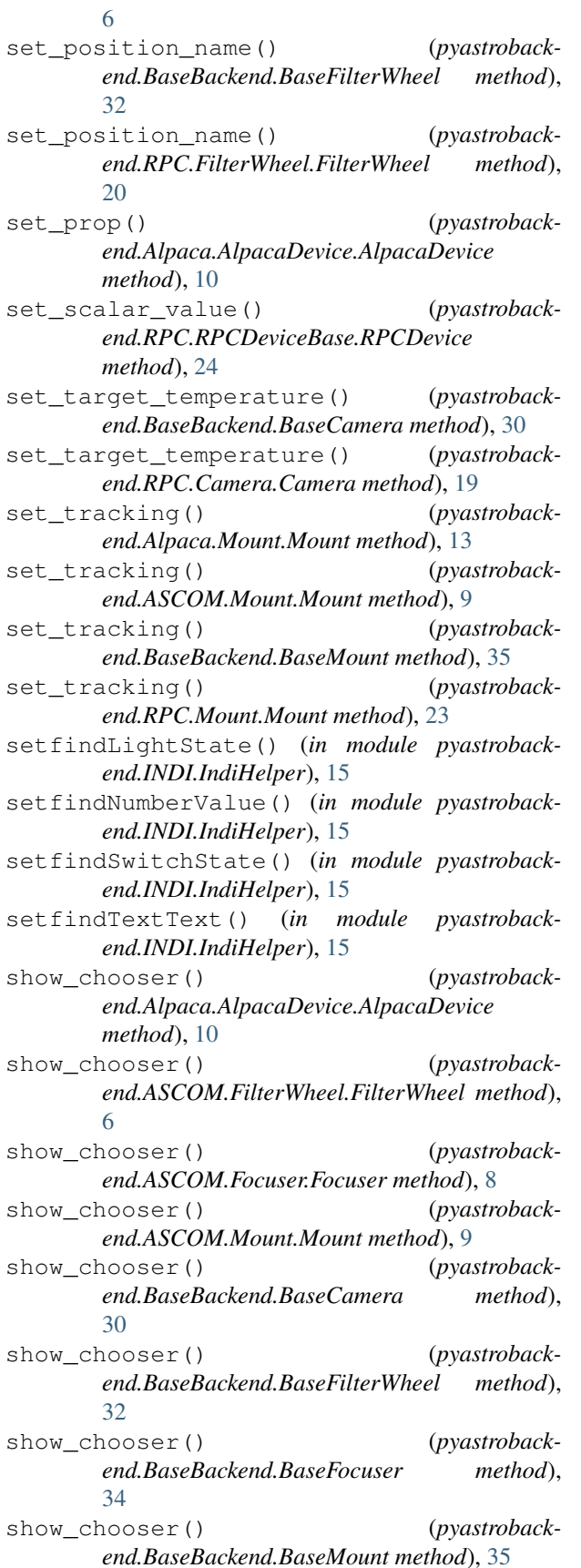

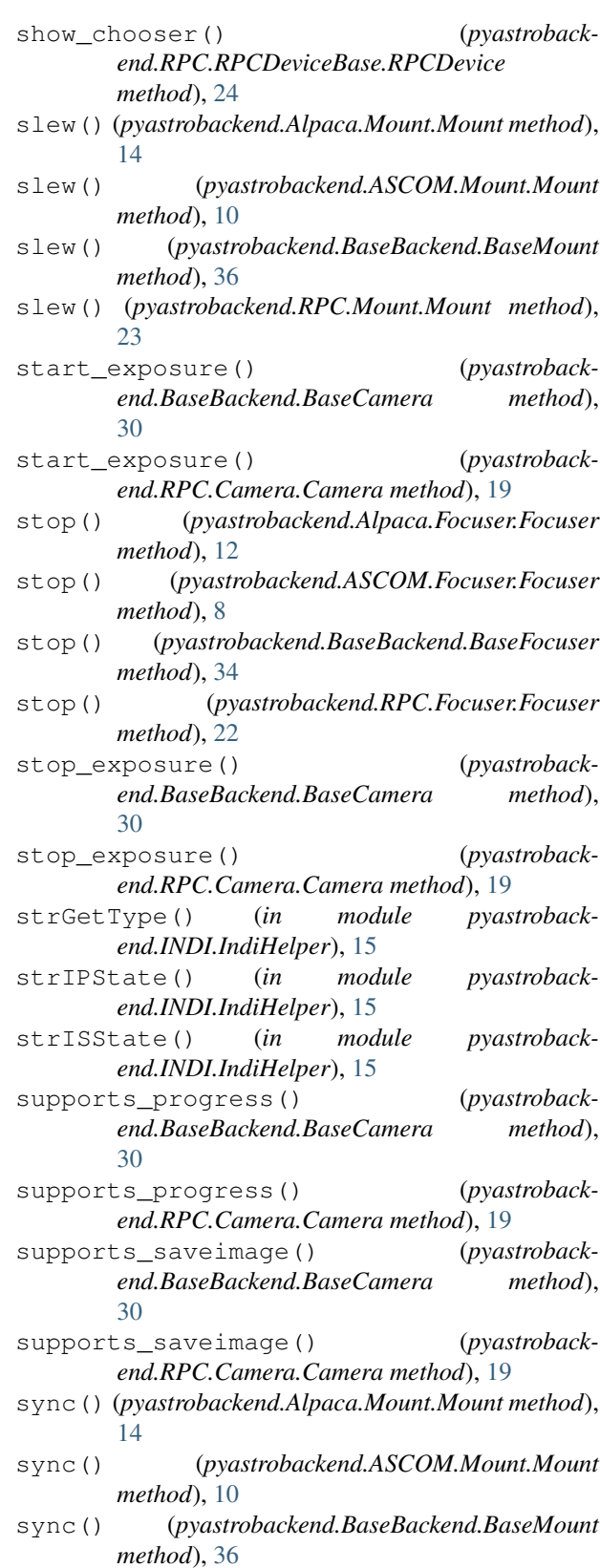

sync() (*pyastrobackend.RPC.Mount.Mount method*), [23](#page-26-0)

# $\cup$

- UNKNOWN (*pyastrobackend.ASCOM.Mount.PierSide attribute*), [10](#page-13-3)
- unpark() (*pyastrobackend.Alpaca.Mount.Mount method*), [14](#page-17-2)
- unpark() (*pyastrobackend.ASCOM.Mount.Mount method*), [10](#page-13-3)
- unpark() (*pyastrobackend.BaseBackend.BaseMount method*), [36](#page-39-1)
- unpark() (*pyastrobackend.RPC.Mount.Mount method*), [23](#page-26-0)

# W

- wait\_for\_response() (*pyastrobackend.RPC.RPCDeviceBase.RPCDevice method*), [24](#page-27-3)
- WEST (*pyastrobackend.ASCOM.Mount.PierSide attribute*), [10](#page-13-3)